# SZÁMÍTÓGÉP MINDENKINEK

## TARTALOMJEGYZÉK

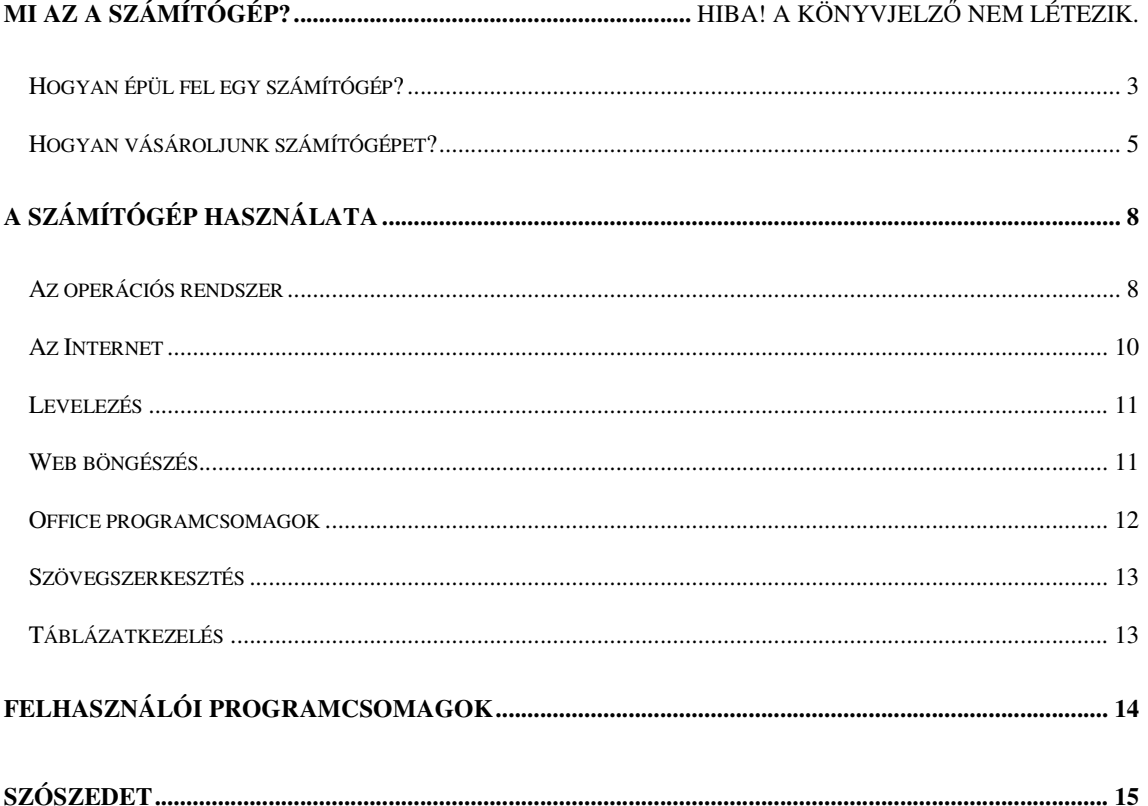

Copyright: Nyugat-Európai Magyar Ref. Lelkigondozó Szolgálat, Alapítvány, Hága, Hollandia

## **Mi az a számítógép?**

Biztosan valamennyien hallottunk már a számítógépekről, és aki nem ért hozzájuk vagy legalább nem ismeri valamennyire ezeket az "ördögi masinákat" az bizony félelemmel és némi áhítattal gondol rájuk. Ezért most azonnal szeretnék néhány félreértést tisztázni:

- 1. A számítógép még nem tud gondolkodni csak azokat a feladatokat hajtja végre, amit mi meghatározunk neki. Ez még akkor is így van, ha néha úgy tűnik, mintha önálló életet élne.
- 2. A számítógép használata nem bonyolult, úgy készítették el, hogy a használatát mindenki meg tudja tanulni, csak sok-sok türelem és kitartás kell hozzá.
- 3. A számítógép nem rontható el azzal, hogy használjuk. Azzal, hogy próbálkozunk sok kellemetlenséget okozhatunk magunknak de meghibásodást nem idézhetünk elő.
- A mai számítógépek a tárolt programok elvén működnek, ami azt jelenti, hogy a memóriában tárolt utasítások sorban végrehajtódnak. Ezen a számítógép nem tud változtatni a mi beavatkozásunk nélkül, tehát ha valami nem jól működik, az vagy a mi hibánk, vagy programhiba. Ezért ha a számítógép "rakoncátlankodik", próbáljunk meg türelmesen várni és csak a legvégső esetben indítsuk újra.
- A számítógép használatának elsajátítása mindenképpen sok időt vesz igénybe, ezért ne legyünk türelmetlenek se önmagunkhoz, se a géphez. Tagadhatatlan, hogy a számítógépnek van egy, a hétköznapi élettől szinte mindenben elrugaszkodott logikája, de

ettől nem kell megijednünk, sok gyorsan megtanulható egyszerű ismeret segítségével viszonylag hamar az alapvető ismeretek birtokába juthatunk. Mégis biztosak lehetünk benne, hogy még évek múlva is lesz fehér folt. Ne adjuk fel, hisz néhány héten belül rájöhetünk mennyi hasznos dologra tudjuk használni ezeket a szerkezeteket.

- Nagyon fontos, hogy ne féljünk használni a számítógépet. A rendszer felépítése garantálja hogy a számítógépben fizikai kárt nem okozhatunk a billentyűzet és az egér használatával.

Nos a számítógép nem más, mint igen sok kapcsolóból összeállított logikai áramkör, amit külső utasításokkal lehet vezérelni.

#### Hogyan épül fel egy számítógép?

 A számítógép felépítésének ismerete feltétlenül fontos ahhoz, hogy megfelelőképpen tudjuk használni, és amennyiben vásárolunk egyet, a különböző alkatrészek határozzák meg a gép sajátosságait. A ma használt PC-k (Personal computers, Személyi számítógépek) két fajtája terjedt el a világban: az IBM kompatibilis és Apple típusúak. Az európai és ázsiai háztartásokban elsősorban IBM kompatibilis számítógépeket használunk, ezért ezekről fogok részletesebben írni.

 A számítógépünkhöz tartozik egy képernyő, szaknyelven monitor, egy billentyűzet, egy ismeretlen rendeltetésű nagy doboz, esetleg nyomtató, hangszórók, képolvasó stb.

Első lépésben nézzük meg az ismeretlen rendeltetésű nagy doboz tartalmát: ez maga a számítógép. Az elején található a Floppy-meghajtó és a CD-meghajtó.

Mielőtt megismernénk ezeket az eszközöket, fontos beszélnünk néhány számítástechnikai alapegységről:

Az általunk használt számítógépek a kettes számrendszert használják a feladataik ellátására. Ez annyit jelent, hogy két számjegyet ismernek a 0-át és az 1-et (Folyik az áram vagy nem folyik az áram). Egy olyan számjegyet, ami 0-át vagy 1-et tartalmaz, bitnek nevezzük, rövidítése b. Ha nyolc bit hosszúságú számot csinálunk azt Byte-nak (ejtsd bájt) nevezzük, rövidítése B. Ha 1024 Byte-ot veszünk az az egy kilo Byte, rövidítése kB, ha ebből veszünk 1024-et (ez 1 048 576 byte) azt mega Byte-nak - MB – nevezzük. Ha ebből is 1024-et (ez már 1 073 741 824 byte) veszünk, azt hívjuk giga Byte-nak, GB. Ezek azok a mértékegységek, amiben a különböző egységek tárolási kapacitását ki tudjuk fejezni.

A floppy meghajtó egy olyan hajlékonylemezes tárolóegység, ami kis kapacitása (1.4 MB) miatt egyre inkább kiszorul a mai eszközökből. A működése nagyon hasonlít a kazettás magnó működésére, hisz ugyanazon az elven vesszük fel és töröljük le az adatokat, mint ahogy a hanggal tesszük ugyanezt.

A CD-meghajtó: nos ez az eszköz sokkal több dolgot takarhat, mint az előző. Mindenesetre egy biztos, hogy egy olyan eszközt értünk alatta, ami az adatokat optikai (lézer segítségével) úton éri el. Ennek kapacitása már sokkal nagyobb 650-700 MB. Fajtái különböző feladatok ellátására képesek.

- CD-ROM: olyan CD meghajtó, ami képes beolvasni a zenei CD-ket és az adatot tárolókat is.
- CD-R: olyan eszköz, ami ellátja a CD-ROM feladatait és képes úgynevezett egyszer irható korongra saját adatokat felírni.
- CD-RW: Ez már az előbb felsoroltak valamennyi képességét teljesíti és emellett képes újraírható korongokat is kezelni, ami lehetővé teszi számunkra, hogy szinte korlátlan számban írjunk és töröljünk adatokat.

4

A CD-meghajtók újabb változata a DVD egység. Ez az eszköz még a CD-nél is nagyobb kapacitásokra képes, (4-8 GB) ugyanakkora digitális lemezen. Egységei hasonlóak az előbb felsoroltakéhoz, de elterjedtségük még alacsonyabb.

Most nyissuk ki a dobozt. Ha ezt megtettük, bizonyosan rémülten hőkölünk hátra a sok vezeték és áramkör láttán, ne ijedjünk meg, nem tartózkodunk hosszú ideig itt, csak amíg a legalapvetőbb alkatrészekkel megismerkedünk.

Rögtön ahogy belenézünk a dobozba, láthatunk egy nagy áramköri lapot ami az alaplap, ehhez kapcsolódik minden szerkezeti egység:

- Merevlemez: ezt szokták Winchesternek is hívni, ezen tároljuk az adatainkat, erről működik a számítógép, ezen vannak az általunk használt programok. Kapacitása 10-160 Gb is lehet.
- Memória: ezt az egységet arra használja a számítógép, hogy az általunk használt programokat és adatokat ide olvassa be és dolgozza fel, majd írja vissza a merevlemezre. Mérete 64-128 MB.
- Processzor: Ez a gép lelke, ez végzi el az összes műveletet, amit végre kell hajtani. Felépítése igen bonyolult, akár több millió részegységből is állhat.
- Monitorvezérlő: Sokféleképpen szokták nevezni: úgymint VGA vezérlő, Grafikus kártya, stb. Ez az egység állítja elő a képet, ami a monitorunkon megjelenik.

Az alaplap még sok más egységet tartalmaz, amikre most nem térünk ki, valamint van néhány üres csatlakozóhely, ahova igényeink szerinti egységeket csatlakoztathatunk.

Hogyan vásároljunk számítógépet?

 A számítógép vásárlása általában nagyon megterheli a családi költségvetést, ezért érdemes megfelelő körültekintéssel kiválasztani a megfelelőt.

Mindenképpen érdemes tisztában lennünk a számítástechnika irtózatos sebességű fejlődésével. A két évvel ezelőtt vásárolt számítógépünk már kétségtelenül az elavult kategóriába tartozik és előfordulhat, hogy bizonyos alkatrészeit már nem is tudjuk ugyanolyannal pótolni. Van az informatikában egy törvény, ami azt mondja ki, hogy a számítógépek processzorának sebessége évente legalább megduplázódik Ezt Moor törvénynek nevezik. Ennek fényében láthatjuk, hogy a számítógépek architektúrája évente kicserélődik, és ezért az általunk megvásárolt számítógép szinte a vásárlás pillanatában elavul. Ezen okfejtés alapján látható, hogy számunkra nem feltétlenül a legdrágább számítógép megvásárlása a legmegfelelőbb, hanem a leginkább igényeinket kielégítő.

#### Nézzünk egy példát:

Új vállalkozás indításához milyen számítógépet célszerű vásárolnunk?

- Amivel képesek vagyunk a vállalkozásunk adminisztratív teendőit ellátni,
- Amivel az alapvető könyvviteli feladatok elláthatóak,
- Ami elég gyors, hogy a munkánk során ne a számítógépre keljen várni,
- Aminek megfelelően nagy a kapacitása, hogy képes legyen évekig tárolni az adatainkat,
- Ami megfelelően megbízható, hogy a munkánk során ne legyen fennakadás.

Most, hogy felvázoltuk az alapvető követelményeket, ideje, hogy megnézzük a lehetőségeket: A ma kereskedelmi forgalomban kapható számítógépek szinte valamennyi változata alkalmas, hogy az első két pontban említetteket teljesítse.

- A gép sebességét több összetevő határozza meg:
	- 1. A processzor sebessége: a mai processzorok valamennyi válfaja alkalmas a mi feladataink ellátására.
	- 2. A memória sebessége és nagysága: a memória sebessége függ a processzor sebességétől, így ebbe nincs beleszólásunk, a nagysága viszont igen meghatározó lehet. Célszerű minél nagyobbra választani, ma minimum 128 MB ajánlott.
	- 3. A winchester sebessége: ez nagyban függ a gyártótól és a típustól. Célszerű szakember tanácsát kérnünk ebben a kérdésben.
- A kapacitáson elsősorban a Winchester kapacitását értem, a ma gyártottak teljesen megfelelnek egy induló vállalkozás igényeinek.
- A megbízhatóság kérdése talán a legfontosabb lehet ebből a szempontból. Tudnunk kell, hogy a számítógépek előállítása nem a hagyományos módon történik, mint pl. televízió gyártás. A gépek kétféleképpen készülhetnek:

 Az egyik esetben egy neves gyártó teljesen elkészíti a gépet és nekünk csak meg kell vennünk az. Ezek a gépek természetesen nagyon megbízhatóak.

 A másik esetben az általunk választott kiskereskedő a mi igényeinkhez igazodva állít össze egy konfigurációt. Ez az eset természetesen sokkal kedvezőbb a pénztárcánknak, viszont jobban oda kell figyelnünk, hogy mit válasszunk. Valamennyi alkatrésztípust többféle gyártótól is beszerezhetjük és minden gyártó többféle szolgáltatási szintű és minőségű alakrészt állít elő, ezért mindenképpen érdemes a szakember véleményét megszívlelni. (A szomszéd kisfiú, aki nagyon ért a gépekhez, nem biztos, hogy ezen a téren teljesen megfelel nekünk, de azért más ügyekben még szükségünk lehet a segítségére.) Nem biztos, hogy a legolcsóbb számítógép a legolcsóbb. Ezt mindenképpen fontoljuk meg, hiszen ha márkás, megbízható alkatrészekből állítjuk össze gépünket, az mindössze körülbelül 15-20 % felárat jelent, viszont nagyon sok bosszúságtól kímélhetjük meg magunkat.

Sokan kérdezhetik, hogy mért nem egy otthoni számítógépen keresztül vizsgáltuk meg ezt a kérdést. Nos a válasz igen egyszerű: ha a számítógépet játékra vagy multimédiás alkalmazásokra szeretnénk használni, mindig a számunkra elérhető legmagasabb kategóriát kell vásárolnunk. A játékok és multimédiás alkalmazások gondoskodnak róla, hogy gépük mindig maximálisan ki legyen használva.

## **A számítógép használata**

 Ha van egy számítógépünk, ezt még önmagában nem sokmindenre használhatjuk. Legfeljebb bekapcsolhatjuk vagy kikapcsolhatjuk, ugyanis a működtető programok nélkül semmit sem képes csinálni. Ezen működtető programok alapja az operációs rendszer. A többi általunk használt programot felhasználói programoknak nevezzük.

Az operációs rendszer

 Ez a program vezérli az egész gépet, ez irányítja a processzort, a memóriát, az alaplapot, a külső egységeket és ez irányítja a különböző lemezes egységeket, hozza létre rajtuk a fájlrendszert.

Mi a fájlrendszer és mire használjuk?

Adatainkat és minden dolgot a számítógépen ún. Fájlokban tárolunk. Ezt úgy kell elképzelni, mintha minden adatot felírnánk papírlapokra és ezt betennénk egy dossziéba (a file szó jelentése dosszié) és a dosszié elejére írunk egy nevet a könnyebb megtalálhatóság miatt. Ha ezeket a fájlokat polcokra helyezzük, ún. Könyvtárakat hozunk létre és ezeknek is neveket adunk. Ezt nevezzük fájlrendszernek.

Hogy megnézzük mire használhatjuk ezt, maradjunk az előző példánál:

Ha van egy vállalkozásunk, akkor a filerendszer segítségével nagyon könnyen megoldhatjuk az ügyfélnyilvántartásunkat. Ha létrehozok egy könyvtárat, aminek a neve mondjuk ügyfelek, és ebben a könyvtárban minden ügyfélnek létrehozunk a nevére egy saját alkönyvtárat, amivel egy file-ba elmentjük az ügyfél adatait és létrehozunk néhány alkönyvtárat az ügyféllel kapcsolatos adatok tárolására. Pl. árajánlatok, kalkulációk, leszállított munkák. Ezzel gyakorlatilag a legolcsóbb módját választottuk az ügyfélnyilvántartásnak, hiszen speciális program nélkül valamennyi adatot áttekinthetően, könnyen kezelhetően eltároltuk.

Az operációs rendszer kiválasztásánál feltétlenül mérlegelnünk kell azt, hogy mire fogjuk használni a számítógépet. Sokfajta operációs renszer kapható kereskedelmi forgalomban és többfajtát tölthetünk le az internetről ingyenesen, de a használati értéke mindegyiknek más és más. Éppen ezért számítógép vásárláskor beszéljünk több számítógépes szakemberrel.

9

Az internetről nagyon sokat hallhattunk eddig is, de a nem bennfenteseknek ez egy misztikus és megfoghatatlan dolognak tűnik. Éppen ezért ebben a fejezetben kicsit részletesebben foglalkozunk az Internet felépítésével. Az Internet több ezer számítógép összekapcsolásából jött létre, amelyek között van olyan, amelyik az adatok széles skáláját nyújtja nekünk, míg vannak olyanok, amelyek egy adathalmazon belül próbálnak minél részletesebb információt nyújtani. Ezt az összekapcsolódást egy úgy nevezett számítógép-hálózattal hozzák létre, amire mi magunk is rákapcsolódhatunk a saját személyi számítógépünk használatával. Az Internet többfajta kommunikációs lehetőséget biztosít számunkra egymás között, vállalatok között és adattárak között.

Ilyenek pl.:

- Web, teljes nevén word wilde web, ami gyakorlatilag egy interaktív faliújságot jelent, amire mindenki kirakhatja a saját információs anyagait. Erről a következő fejezetben lesz szó részletesebben.
- FTP, File Transfer Protocoll, ami lehetővé teszi számunkra, hogy az interneten keresztül különböző programokat, dokumentumokat tölthessünk le a saját számítógépünkre.
- Mail, levelező kapcsolat. Ez a szolgáltatás hasonlít a normál postai levelezéshez, tehát leveleket küldhetünk megfelelő címekre, csak hatalmas előnye, hogy az elküldést követő néhány másodperc múlva már meg is kapja a címzett.
- Gopher**,** ez a szolgáltatás az egyetemek információinak cserélésére jött létre eredetileg. Lehetővé teszi számunkra, hogy az egyetemek különböző kutatási és információs adatbázisaiban böngészni lehessen.
- Chat, ez a szolgáltatás lehetővé teszi számunkra, hogy on-line módon (azonos időben, szinte mintha telefonálnánk) beszélgessünk az internetre csatlakozókkal.

## Levelezés

Az egyik legelterjedtebb szolgáltatás, amit az Interneten használunk. Minden Internet csatlakozónak legalább egy postafiókja, angolul mailbox-a van. Ezt a postafiókot a saját számítógépünkön beállítva a levelező programban egy kapcsolatot hozunk létre a saját levelező kiszolgálónk és a gépünk között.

A levelek hasonló módon jutnak el hozzánk, mint az a hagyományos postán szokásos mindenkinek van egy címe amire küldhetjük a leveleinket. Pl. Akarki@szolgaltatom.hu ahol az

- akarki a mi azonosítónk
- @ magyarul kukac angolul at jelentése nál nél
- szolgaltatom az a kiszolgáló ahol az én levelezési fiókom be van jegyezve
- hu magyarország jele

Tehát a cím kiolvasva így hangzik akarki a szolgaltatomnál magyarországon.

A levelező program szolgáltatásai között szerepel a levelek lekérése, küldése, írása és tárolása. Előző példánknál maradva, a vállalkozásunkban nagyon jól használhatjuk ezt a szolgáltatást, hiszen folyamatos kapcsolatunk lehet ügyfeleinkkel. Egyrészt körlevelekkel tájékoztathatjuk őket az általunk kínált újdonságokról, másrészt levelezésünk során pontos képet kaphatunk ügyfeleink igényeiről.

#### Web böngészés

Word Wide Web, az ismeretek kimeríthetetlen tárháza. Ezen a felületen keresztül a világon szinte minden dologról kimerítő információkat szerezhetünk.

A Web-en böngészéshez ismernünk kell a Web működését: Minden egyes kiszolgálónak van egy címe, amihez tartozik egy név. Pl. a Magyar Parlament URL címe: http://www.parlament.hu. Ebben a címben a http jelenti azt a felületet, esetünkben web, amin keresztül az adatokat el szeretnénk érni. A "www" a Word Wide Web-et jelenti. Míg a Parlament azt a szervezetet jelenti, aki ezt a helyet üzemelteti, míg az utolsó két-három karakter információt nyújt nekünk, hogy milyen országból, vagy milyen szervezet hozta ezt létre. Ilyen pl. a "hu", aminek a jelentése "Hungary", vagy a "nl" jelentése Hollandia, és ugyanígy minden országnak megvan a saját rövidítése. Vannak általános rövidítések is, pl. "gov" jelenti a kormányzati oldalakat, vagy a "co" a "company"-t stb. Az interneten több tízezer ilyen szerver van, tehát ezek között elboldogulni igen komoly feladat. Ezt segítik a kereső kiszolgálók, melyek segítségével bizonyos címszavak keresésével összegyűjthetjük azokat az oldalakat, amelyekre szükségünk van. Általában a használatuk ugyanitt le van írva. Folytatva előző példánkat: ha a saját vállalkozásunk számára létrehozunk egy ilyen web oldalt, ezen részletes információkkal szolgálhatunk tevékenységünkről, árainkról, újdonságainkról, szervezeti felépítésünkről. Így folyamatosan tájékoztathatjuk ügyfeleinket az őket érdeklő kérdésekről.

#### Office programcsomagok

Office, vagy irodai programcsomagoknak nevezzük azokat a felhasználói programokat, amik tartalmazzák a szövegszerkesztéshez és táblázatkezeléshez használatos programokat. Ilyen programcsomagot több gyártó is készít és ebből is igen sokféle kapható kereskedelmi forgalomban. De mindenképpen alaposan tájékozódjunk a beszerzés előtt, hiszen ezekből is találhatunk az Interneten ingyenes változatot. Tehát érdemes az igényeinknek megfelelően, körültekintően választani.

#### Szövegszerkesztés

Ez a program egy olyan virtuális írógép, ami igen sok funkciót egyesít egymagában. Tehát azon túl, hogy írhatunk bele szövegeket, ezeket különböző formátumban elmenthetjük, újra szerkeszthetjük, kiadványokká alakíthatjuk, táblázatokká alakíthatjuk, automatizálhatjuk. Így ennek a programnak a segítségével szinte minden irodai adminisztráció elvégezhető. Fontos, hogy az adatainkat átláthatóan és strukturáltan helyezzük el, mert kezdő felhasználóknál nagyon gyakran szokott jelentkezni az a probléma, hogy néhány hónapos használat után már nem tudják áttekinteni a gépükön tárolt adatokat. Az operációs rendszer című fejezetben leírt könyvtárstruktúrában tárolhatjuk az ügyfeleinkhez kapcsolódó levelezéseinket, iratainkat, dokumentumokat. Ezzel ügyfeleink teljes élettörténetét tárolhatjuk.

Nézzük a példánkat: Vállalkozásunk számára létrehozhatunk különböző sablonokat, amelyek gyors kitölthetőségével nagymértékben lerövidíthetjük munkánkat.

## Táblázatkezelés

A táblázatkezelő programok, mint ahogy a nevükben is benne van, táblázatokban tárolnak adatokat. Ezekkel a táblázatokkal műveleteket végezhetünk, formátumba rendezhetjük őket. Ezeknek a táblázatoknak a segítségével pl. könnyen és gyorsan készíthetünk költségkalkulációt, árajánlatot.

#### **Felhasználói programcsomagok**

Felhasználói programoknak nevezzük mindazokat a kereskedelmi forgalomból és egyéb máshonnan beszerezhető programokat, amik a számítógépen futtathatók. Ilyenek lehetnek könyvviteli programok, számlázó programok, ügyfélnyilvántartó programok, játék programok és még számtalan, a mindennapi élet és egyéb más területen használható program. Ezekről nagyon sok információt gyűjthetünk be az Internet segítségével.

Ennek a rövid ismertetőnek elsődleges célja, hogy a számítógépeket – ezeket a mai életünkben rendkívül fontos és hasznos gépeket – "testközelből" mutassa be. Nagyon alapvető, de a mindennapi munka során, a gyakorlatban jól hasznosítható ismereteket tartalmaz. Aki komolyabban szeretne számítástechnikával foglalkozni, annak sok szakkönyv áll a rendelkezésére, amelyek segítségével egy-egy területtel elmélyültebben foglalkozhat, részletesebb információkat szerezhet.

Tekintse ezt az olvasmányt kedvcsinálónak, hiszen ma már szinte lehetetlen számítógép nélkül sikeres vállalkozást működtetni.

## **Szószedet**

Alaplap A számítógép lelke, ezen helyezkedik el majdnem minden részegység Alkalmazások Más néven számítógép programok, amiket mi használunk Gyökér könyvtár **Az a főkönyvtár**, ahonnan a fájlokat elérhetjük. Alkönyvtár Könyvtár, ami nem a gyökérkönyvtárban van Billentyűzet **Betűk és jelek bevitelére szolgáló eszköz** Bit Bit Az információ egysége, értéke 1 vagy 0 Byte **Byte** Az információ egysége, 1Byte = 8bit CD-meghajtó, CD-ROM Olyan eszköz, amivel hang, vagy adat CD lemezeket olvashatunk CD-R Egyszer írható CD lemez CD-RW Többször írható CD lemez DVD egység  $CD$ , DVD lemezek kezelésére szolgáló eszköz Egér Mutató eszköz, aminek a használatával parancsokat adhatunk a számítógépnek. Fájlrendszer Olyan struktúra, ahol a fájljainkat áttekinthetően tárolhatjuk Felhasználói programoknak Más néven számítógép programok, amiket mi használunk Floppy meghajtó Floppy lemezek kezelésére használatos egység FTP File Transfer Protokol, fájl átvitelére használatos rendszer giga Byte 1024 Mega Byte Internet Globális számítógép hálózat, az egész világon elérhető Kapacitása **Az a határ, ameddig az egységünket használhatjuk** Kapacitása kilo Byte 1024 Byte Könyvtárak Fájlok tárolására létrehozott gyűjtő Mail **Mail** Jelentése levél mega Byte 1024 Kiló Byte Memória Adatok átmeneti tárolására szolgáló egység, kikapcsolás után elveszti az információkat Merevlemez Winchesternek Adatok tárolására szolgáló egység, kikapcsolás után is tárol Monitorvezérlő, VGA vezérlő, Grafikus kártya, Az adatok megjelenítését teszi lehetővé Multimédia **Hang és kép együttese** on-line Állandóan vonalon, mindig a hálózatra kapcsolva Processzor **A számítógép központi egysége** számítógép-hálózattal Több számítógép összekapcsolásából jön létre